## **Tutorial #5: Splateamenti**

Nei precedenti tutorial è stato **creato un nuovo progetto .dtm**, è stato eseguito il **wizard per la definizione del territorio** e è stata **definita l'altimetria** con punti topografici e curve di livello ed è stata attivata **la modellazione TIN**.

In questo tutorial si descrive come calcolare i volumi connessi ad uno splateamento.

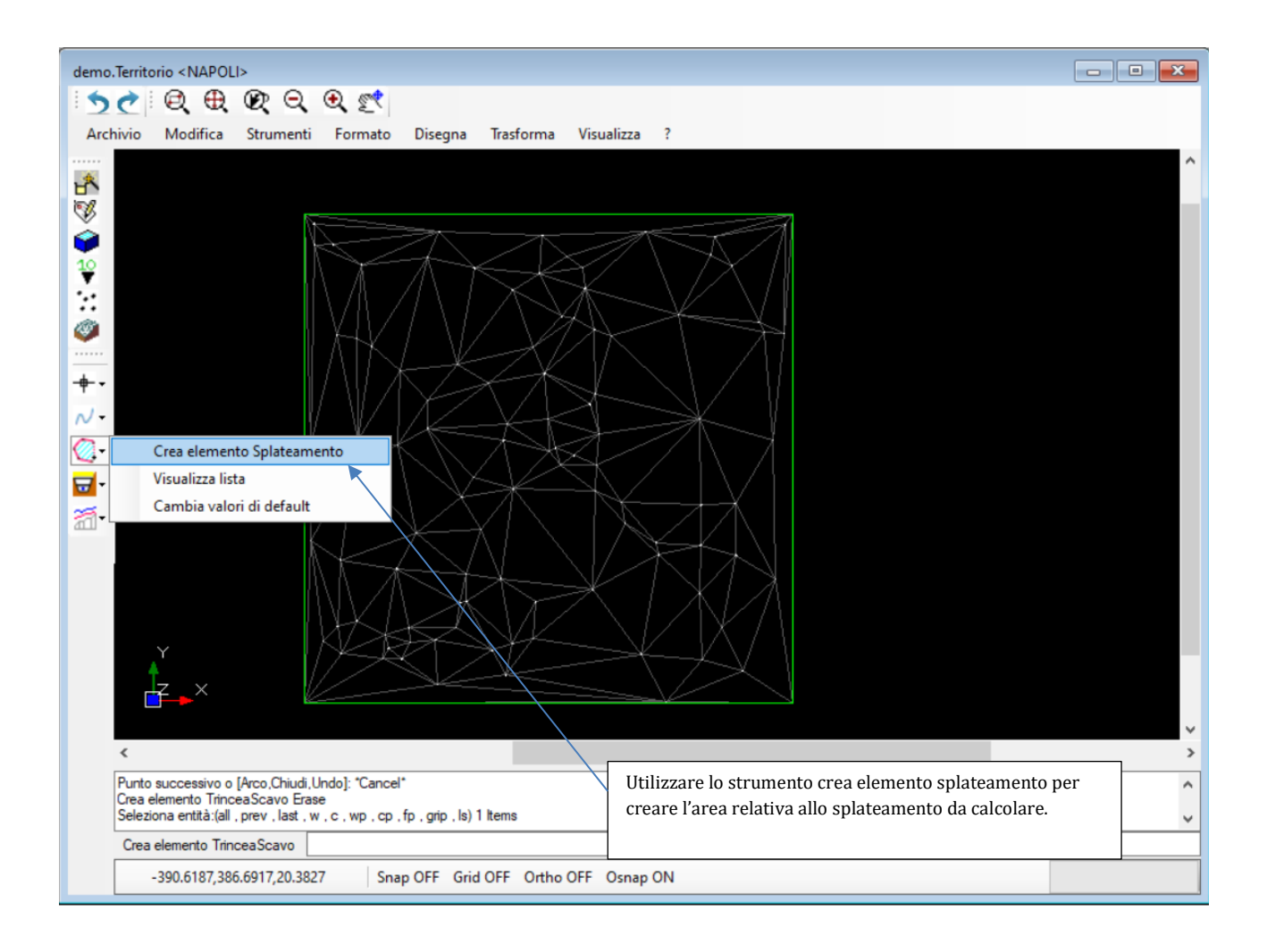

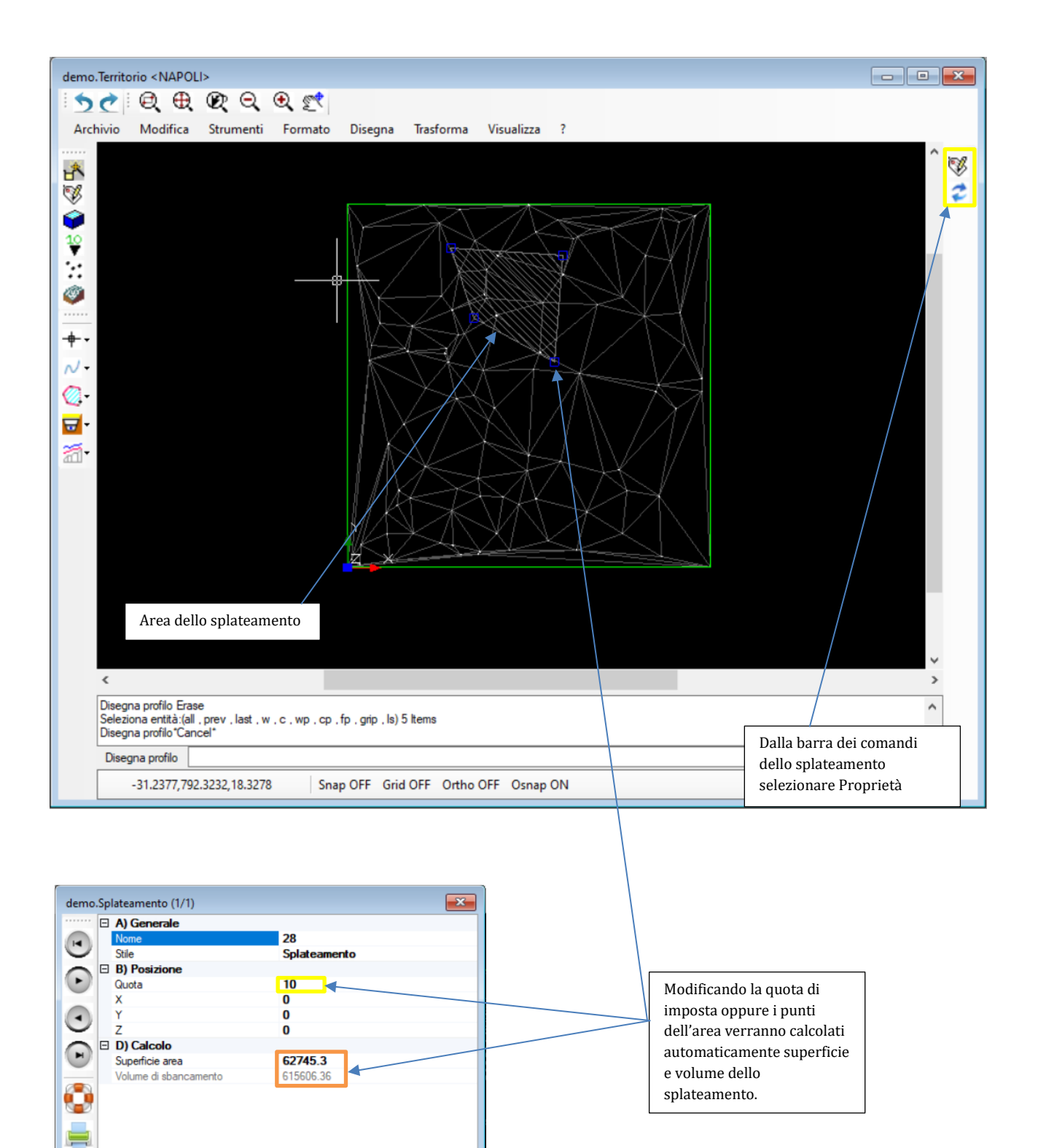

 $\int_{\frac{\pi}{2}}$ 

**Nome**<br>Nome

 $z$  e